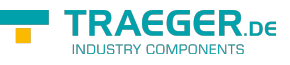

# PlcS5Time Members

**Namespace:** IPS7Lnk.Advanced **Assemblies:** IPS7LnkNet.Advanced.dll, IPS7LnkNet.Advanced.dll The [PlcS5Time](https://docs.traeger.de/en/software/sdk/s7/net/api/ips7lnk.advanced.plcs5time) type exposes the following members.

# <span id="page-0-0"></span>**Constructors**

## <span id="page-0-1"></span>PlcS5Time(PlcIdentity)

Initializes a new instance of the [PlcS5Time](https://docs.traeger.de/en/software/sdk/s7/net/api/ips7lnk.advanced.plcs5time) class using the specified identity

#### **C#**

public PlcS5Time(PlcIdentity identity)

#### **Parameters**

#### identity [PlcIdentity](https://docs.traeger.de/en/software/sdk/s7/net/api/ips7lnk.advanced.plcidentity)

The [PlcIdentity](https://docs.traeger.de/en/software/sdk/s7/net/api/ips7lnk.advanced.plcidentity) of the new [PlcS5Time](https://docs.traeger.de/en/software/sdk/s7/net/api/ips7lnk.advanced.plcs5time) to which the PLC value belongs.

#### **Exceptions**

[ArgumentException](https://docs.microsoft.com/en-us/dotnet/api/system.argumentexception)

The identity does not refer to the [Word](https://docs.traeger.de/en/software/sdk/s7/net/api/ips7lnk.advanced.plcrawtypemembers#word).

#### [ArgumentNullException](https://docs.microsoft.com/en-us/dotnet/api/system.argumentnullexception)

The identity is a null reference (Nothing in Visual Basic).

### <span id="page-0-2"></span>PlcS5Time(PlcIdentity, PlcName)

Initializes a new instance of the [PlcS5Time](https://docs.traeger.de/en/software/sdk/s7/net/api/ips7lnk.advanced.plcs5time) class using the specified identity and name.

#### **C#**

public PlcS5Time(PlcIdentity identity, PlcName name)

#### **Parameters**

#### identity [PlcIdentity](https://docs.traeger.de/en/software/sdk/s7/net/api/ips7lnk.advanced.plcidentity)

The [PlcIdentity](https://docs.traeger.de/en/software/sdk/s7/net/api/ips7lnk.advanced.plcidentity) of the new [PlcS5Time](https://docs.traeger.de/en/software/sdk/s7/net/api/ips7lnk.advanced.plcs5time) to which the PLC value belongs.

#### name [PlcName](https://docs.traeger.de/en/software/sdk/s7/net/api/ips7lnk.advanced.plcname)

The name of the value.

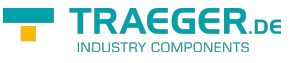

#### **Exceptions**

[ArgumentException](https://docs.microsoft.com/en-us/dotnet/api/system.argumentexception)

The identity does not refer to the [Word](https://docs.traeger.de/en/software/sdk/s7/net/api/ips7lnk.advanced.plcrawtypemembers#word).

[ArgumentNullException](https://docs.microsoft.com/en-us/dotnet/api/system.argumentnullexception)

The identity or name is a null reference (Nothing in Visual Basic).

## <span id="page-1-0"></span>PlcS5Time(PlcIdentity, PlcName, TimeSpan)

Initializes a new instance of the PICS5Time class using the specified identity, name and value.

**C#**

public PlcS5Time(PlcIdentity identity, PlcName name, TimeSpan value)

#### **Parameters**

identity [PlcIdentity](https://docs.traeger.de/en/software/sdk/s7/net/api/ips7lnk.advanced.plcidentity)

The [PlcIdentity](https://docs.traeger.de/en/software/sdk/s7/net/api/ips7lnk.advanced.plcidentity) of the new [PlcS5Time](https://docs.traeger.de/en/software/sdk/s7/net/api/ips7lnk.advanced.plcs5time) to which the PLC value belongs.

name [PlcName](https://docs.traeger.de/en/software/sdk/s7/net/api/ips7lnk.advanced.plcname)

The name of the value.

value [TimeSpan](https://docs.microsoft.com/en-us/dotnet/api/system.timespan)

The initial value of the new [PlcS5Time.](https://docs.traeger.de/en/software/sdk/s7/net/api/ips7lnk.advanced.plcs5time)

#### **Exceptions**

#### [ArgumentException](https://docs.microsoft.com/en-us/dotnet/api/system.argumentexception)

The identity does not refer to the [Word](https://docs.traeger.de/en/software/sdk/s7/net/api/ips7lnk.advanced.plcrawtypemembers#word).

[ArgumentNullException](https://docs.microsoft.com/en-us/dotnet/api/system.argumentnullexception)

The identity or name is a null reference (Nothing in Visual Basic).

[ArgumentOutOfRangeException](https://docs.microsoft.com/en-us/dotnet/api/system.argumentoutofrangeexception)

The value is out of the bounds defined by [MinValue](#page-4-0) and [MaxValue](#page-4-1).

### <span id="page-1-1"></span>PlcS5Time(PlcIdentity, TimeSpan)

Initializes a new instance of the PICS5Time class using the specified *identity* and value.

**C#**

```
public PlcS5Time(PlcIdentity identity, TimeSpan value)
```
#### **Parameters**

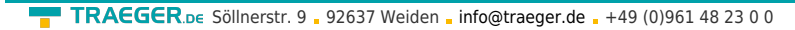

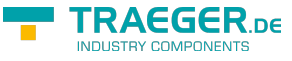

#### identity [PlcIdentity](https://docs.traeger.de/en/software/sdk/s7/net/api/ips7lnk.advanced.plcidentity)

The [PlcIdentity](https://docs.traeger.de/en/software/sdk/s7/net/api/ips7lnk.advanced.plcidentity) of the new [PlcS5Time](https://docs.traeger.de/en/software/sdk/s7/net/api/ips7lnk.advanced.plcs5time) to which the PLC value belongs.

#### value [TimeSpan](https://docs.microsoft.com/en-us/dotnet/api/system.timespan)

The initial value of the new [PlcS5Time.](https://docs.traeger.de/en/software/sdk/s7/net/api/ips7lnk.advanced.plcs5time)

#### **Exceptions**

[ArgumentException](https://docs.microsoft.com/en-us/dotnet/api/system.argumentexception)

The identity does not refer to the [Word](https://docs.traeger.de/en/software/sdk/s7/net/api/ips7lnk.advanced.plcrawtypemembers#word).

[ArgumentNullException](https://docs.microsoft.com/en-us/dotnet/api/system.argumentnullexception)

The identity is a null reference (Nothing in Visual Basic).

[ArgumentOutOfRangeException](https://docs.microsoft.com/en-us/dotnet/api/system.argumentoutofrangeexception)

The value is out of the bounds defined by [MinValue](#page-4-0) and [MaxValue](#page-4-1).

## <span id="page-2-0"></span>PlcS5Time(PlcS5TimeType)

Initializes a new instance of the [PlcS5Time](https://docs.traeger.de/en/software/sdk/s7/net/api/ips7lnk.advanced.plcs5time) class using the specified type

#### **C#**

```
public PlcS5Time(PlcS5TimeType type)
```
#### **Parameters**

#### type [PlcS5TimeType](https://docs.traeger.de/en/software/sdk/s7/net/api/ips7lnk.advanced.plcs5timetype)

The [PlcS5TimeType](https://docs.traeger.de/en/software/sdk/s7/net/api/ips7lnk.advanced.plcs5timetype) of the new [PlcS5Time](https://docs.traeger.de/en/software/sdk/s7/net/api/ips7lnk.advanced.plcs5time) to which the PLC value belongs.

#### **Exceptions**

#### [ArgumentNullException](https://docs.microsoft.com/en-us/dotnet/api/system.argumentnullexception)

The type is a null reference (Nothing in Visual Basic).

### <span id="page-2-1"></span>PlcS5Time(PlcS5TimeType, PlcName)

Initializes a new instance of the PICS5Time class using the specified type and name.

#### **C#**

public PlcS5Time(PlcS5TimeType type, PlcName name)

#### **Parameters**

#### type [PlcS5TimeType](https://docs.traeger.de/en/software/sdk/s7/net/api/ips7lnk.advanced.plcs5timetype)

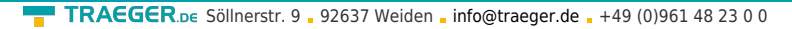

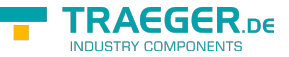

The [PlcS5TimeType](https://docs.traeger.de/en/software/sdk/s7/net/api/ips7lnk.advanced.plcs5timetype) of the new [PlcS5Time](https://docs.traeger.de/en/software/sdk/s7/net/api/ips7lnk.advanced.plcs5time) to which the PLC value belongs.

#### name [PlcName](https://docs.traeger.de/en/software/sdk/s7/net/api/ips7lnk.advanced.plcname)

The name of the value.

#### **Exceptions**

[ArgumentNullException](https://docs.microsoft.com/en-us/dotnet/api/system.argumentnullexception)

The type or name is a null reference (Nothing in Visual Basic).

## <span id="page-3-0"></span>PlcS5Time(PlcS5TimeType, PlcName, TimeSpan)

Initializes a new instance of the PIcS5Time class using the specified type, name and value.

**C#**

public PlcS5Time(PlcS5TimeType type, PlcName name, TimeSpan value)

#### **Parameters**

type [PlcS5TimeType](https://docs.traeger.de/en/software/sdk/s7/net/api/ips7lnk.advanced.plcs5timetype)

The [PlcS5TimeType](https://docs.traeger.de/en/software/sdk/s7/net/api/ips7lnk.advanced.plcs5timetype) of the new [PlcS5Time](https://docs.traeger.de/en/software/sdk/s7/net/api/ips7lnk.advanced.plcs5time) to which the PLC value belongs.

name [PlcName](https://docs.traeger.de/en/software/sdk/s7/net/api/ips7lnk.advanced.plcname)

The name of the value.

value [TimeSpan](https://docs.microsoft.com/en-us/dotnet/api/system.timespan)

The initial value of the new [PlcS5Time.](https://docs.traeger.de/en/software/sdk/s7/net/api/ips7lnk.advanced.plcs5time)

#### **Exceptions**

[ArgumentNullException](https://docs.microsoft.com/en-us/dotnet/api/system.argumentnullexception)

The type or name is a null reference (Nothing in Visual Basic).

[ArgumentOutOfRangeException](https://docs.microsoft.com/en-us/dotnet/api/system.argumentoutofrangeexception)

The value is out of the bounds defined by [MinValue](#page-4-0) and [MaxValue](#page-4-1).

### <span id="page-3-1"></span>PlcS5Time(PlcS5TimeType, TimeSpan)

Initializes a new instance of the PICS5Time class using the specified type and value.

**C#**

public PlcS5Time(PlcS5TimeType type, TimeSpan value)

#### **Parameters**

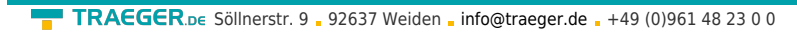

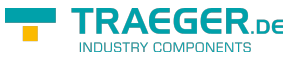

#### type [PlcS5TimeType](https://docs.traeger.de/en/software/sdk/s7/net/api/ips7lnk.advanced.plcs5timetype)

The [PlcS5TimeType](https://docs.traeger.de/en/software/sdk/s7/net/api/ips7lnk.advanced.plcs5timetype) of the new [PlcS5Time](https://docs.traeger.de/en/software/sdk/s7/net/api/ips7lnk.advanced.plcs5time) to which the PLC value belongs.

#### value [TimeSpan](https://docs.microsoft.com/en-us/dotnet/api/system.timespan)

The initial value of the new [PlcS5Time.](https://docs.traeger.de/en/software/sdk/s7/net/api/ips7lnk.advanced.plcs5time)

#### **Exceptions**

[ArgumentNullException](https://docs.microsoft.com/en-us/dotnet/api/system.argumentnullexception)

The type is a null reference (Nothing in Visual Basic).

[ArgumentOutOfRangeException](https://docs.microsoft.com/en-us/dotnet/api/system.argumentoutofrangeexception)

The value is out of the bounds defined by [MinValue](#page-4-0) and [MaxValue](#page-4-1).

# <span id="page-4-2"></span>Fields

### <span id="page-4-3"></span><span id="page-4-1"></span>MaxValue

Represents the largest possible value of a [PlcS5Time.](https://docs.traeger.de/en/software/sdk/s7/net/api/ips7lnk.advanced.plcs5time)

#### **C#**

public static readonly TimeSpan MaxValue

### **Field Value**

[TimeSpan](https://docs.microsoft.com/en-us/dotnet/api/system.timespan)

#### **Remarks**

The according PLC value would be: S5T#2H\_46M\_30S\_00MS.

### <span id="page-4-4"></span><span id="page-4-0"></span>MinValue

Represents the smallest possible value of a [PlcS5Time](https://docs.traeger.de/en/software/sdk/s7/net/api/ips7lnk.advanced.plcs5time).

#### **C#**

public static readonly TimeSpan MinValue

**Field Value [TimeSpan](https://docs.microsoft.com/en-us/dotnet/api/system.timespan)** 

#### **Remarks**

The according PLC value would be: S5T#00H\_00M\_00S\_00MS.

# <span id="page-5-1"></span>Properties

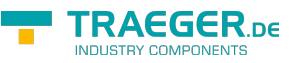

## <span id="page-5-2"></span>Origin

Gets a value of the [PlcS5TimeOrigin](https://docs.traeger.de/en/software/sdk/s7/net/api/ips7lnk.advanced.plcs5timeorigin) enumeration which indicate which origin the [PlcS5Time](https://docs.traeger.de/en/software/sdk/s7/net/api/ips7lnk.advanced.plcs5time) does use to represent the [TimeSpan](https://docs.microsoft.com/en-us/dotnet/api/system.timespan) which is provided by the [Value](#page-5-0) property.

#### **C#**

public PlcS5TimeOrigin Origin { get; }

#### **Property Value**

#### [PlcS5TimeOrigin](https://docs.traeger.de/en/software/sdk/s7/net/api/ips7lnk.advanced.plcs5timeorigin)

One of the members defined by the [PlcS5TimeOrigin](https://docs.traeger.de/en/software/sdk/s7/net/api/ips7lnk.advanced.plcs5timeorigin) enumeration.

### <span id="page-5-3"></span><span id="page-5-0"></span>Value

Gets or sets the value assigned to the PLC value.

#### **C#**

public override TimeSpan Value { get; set; }

#### **Property Value**

#### **[TimeSpan](https://docs.microsoft.com/en-us/dotnet/api/system.timespan)**

The [TimeSpan](https://docs.microsoft.com/en-us/dotnet/api/system.timespan) value assigned to the PLC value.

#### **Exceptions**

[ArgumentNullException](https://docs.microsoft.com/en-us/dotnet/api/system.argumentnullexception)

The value is a null reference (Nothing in Visual Basic).

[ArgumentOutOfRangeException](https://docs.microsoft.com/en-us/dotnet/api/system.argumentoutofrangeexception)

The value is out of the bounds defined by [MinValue](#page-4-0) and [MaxValue](#page-4-1).

## <span id="page-5-4"></span>Methods

## <span id="page-5-5"></span>GetValueCore(PlcDeviceConnection)

Retrieves the current value of the PLC value from a [IPlcDevice](https://docs.traeger.de/en/software/sdk/s7/net/api/ips7lnk.advanced.iplcdevice) using the connection specified.

#### **C#**

TRAEGER.DE Söllnerstr. 9 . 92637 Weiden . [info@traeger.de](mailto:info@traeger.de?subject=PlcS5Time Members) . +49 (0)961 48 23 0 0

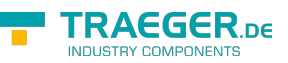

protected override TimeSpan GetValueCore(PlcDeviceConnection connection)

#### **Parameters**

connection [PlcDeviceConnection](https://docs.traeger.de/en/software/sdk/s7/net/api/ips7lnk.advanced.plcdeviceconnection)

The [PlcDeviceConnection](https://docs.traeger.de/en/software/sdk/s7/net/api/ips7lnk.advanced.plcdeviceconnection) from that the data is to be retrieved.

#### **Returns**

**[TimeSpan](https://docs.microsoft.com/en-us/dotnet/api/system.timespan)** 

The current value of the PLC value.

#### **Exceptions**

[InvalidOperationException](https://docs.microsoft.com/en-us/dotnet/api/system.invalidoperationexception)

The connection is in [Faulted](https://docs.traeger.de/en/software/sdk/s7/net/api/ips7lnk.advanced.plcdeviceconnectionmembers#faulted) state and cannot longer be opened.

[ObjectDisposedException](https://docs.microsoft.com/en-us/dotnet/api/system.objectdisposedexception)

The connection has been disposed of.

## <span id="page-6-0"></span>IsValidValue(Object)

Determines whether the provided value is accepted for the type of PLC value through basic type checking and also potentially if it is within the allowed range of value for that type.

#### **C#**

public override bool IsValidValue(object value)

#### **Parameters**

#### value [Object](https://docs.microsoft.com/en-us/dotnet/api/system.object)

The value to check.

#### **Returns**

#### [Boolean](https://docs.microsoft.com/en-us/dotnet/api/system.boolean)

The value true, if the specified value is acceptable and is of the correct type or a derived type; otherwise the value false.

### <span id="page-6-1"></span>RelocateCore(PlcAddress)

Relocates the value to the address specified.

#### **C#**

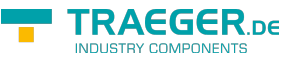

protected override IPlcValue RelocateCore(PlcAddress address)

#### **Parameters**

#### address [PlcAddress](https://docs.traeger.de/en/software/sdk/s7/net/api/ips7lnk.advanced.plcaddress)

The [PlcAddress](https://docs.traeger.de/en/software/sdk/s7/net/api/ips7lnk.advanced.plcaddress) to that the value is to be relocated.

#### **Returns**

#### [IPlcValue](https://docs.traeger.de/en/software/sdk/s7/net/api/ips7lnk.advanced.iplcvalue)

A new instance of the same type as this PLC value instance relocated to the address specified.

### <span id="page-7-0"></span>SetValueCore(PlcDeviceConnection, TimeSpan)

Stores the value in the [IPlcDevice](https://docs.traeger.de/en/software/sdk/s7/net/api/ips7lnk.advanced.iplcdevice) assigned to the connection specified.

**C#**

protected override void SetValueCore(PlcDeviceConnection connection, TimeSpan value)

#### **Parameters**

connection [PlcDeviceConnection](https://docs.traeger.de/en/software/sdk/s7/net/api/ips7lnk.advanced.plcdeviceconnection) The [PlcDeviceConnection](https://docs.traeger.de/en/software/sdk/s7/net/api/ips7lnk.advanced.plcdeviceconnection) to use to store the value. value [TimeSpan](https://docs.microsoft.com/en-us/dotnet/api/system.timespan)

The value to be stored.

#### **Exceptions**

[InvalidOperationException](https://docs.microsoft.com/en-us/dotnet/api/system.invalidoperationexception)

The connection is in [Faulted](https://docs.traeger.de/en/software/sdk/s7/net/api/ips7lnk.advanced.plcdeviceconnectionmembers#faulted) state and cannot longer be opened.

[ObjectDisposedException](https://docs.microsoft.com/en-us/dotnet/api/system.objectdisposedexception)

The connection has been disposed of.

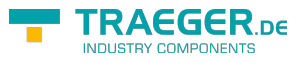

# **Table of Contents**

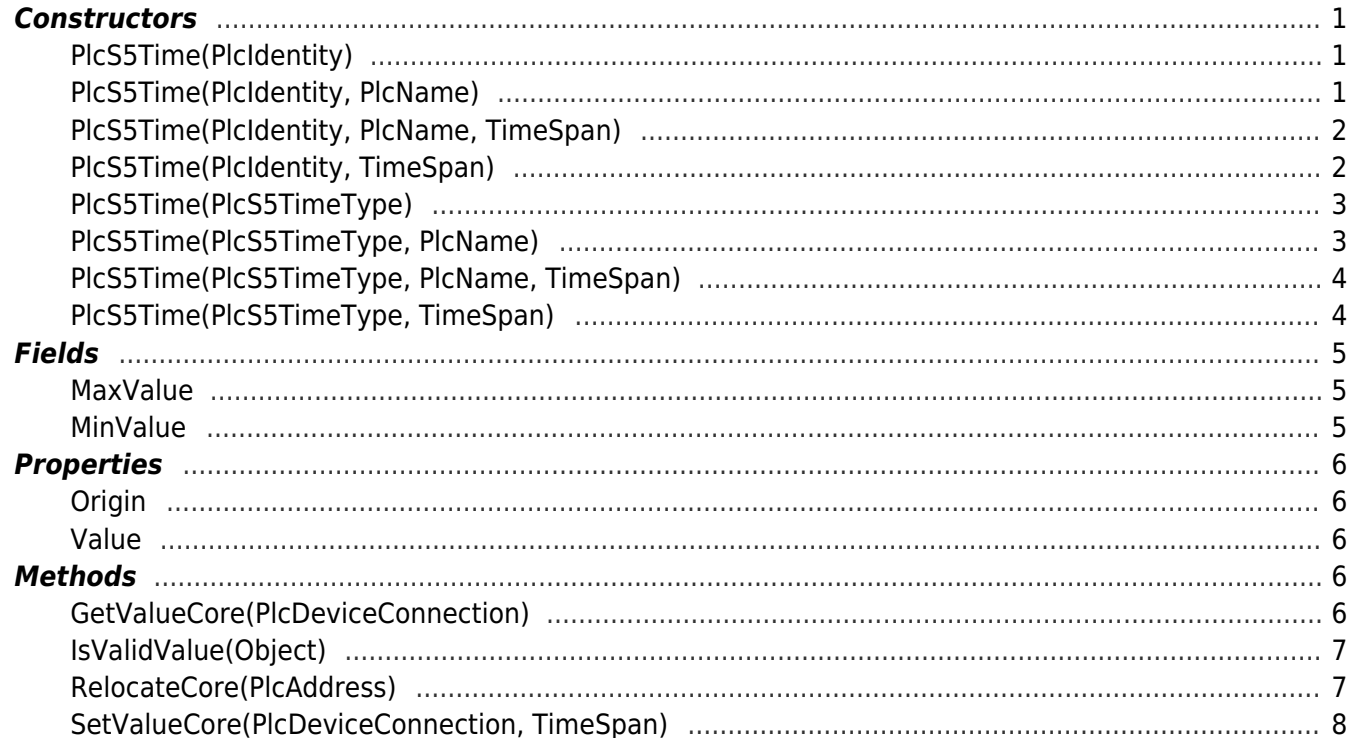

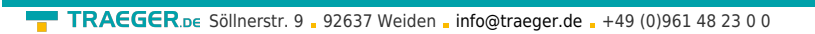

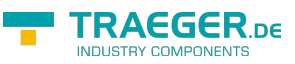